# **Corporate Strategy Performance Dashboard Quarter 4 2022/23**

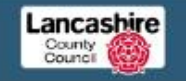

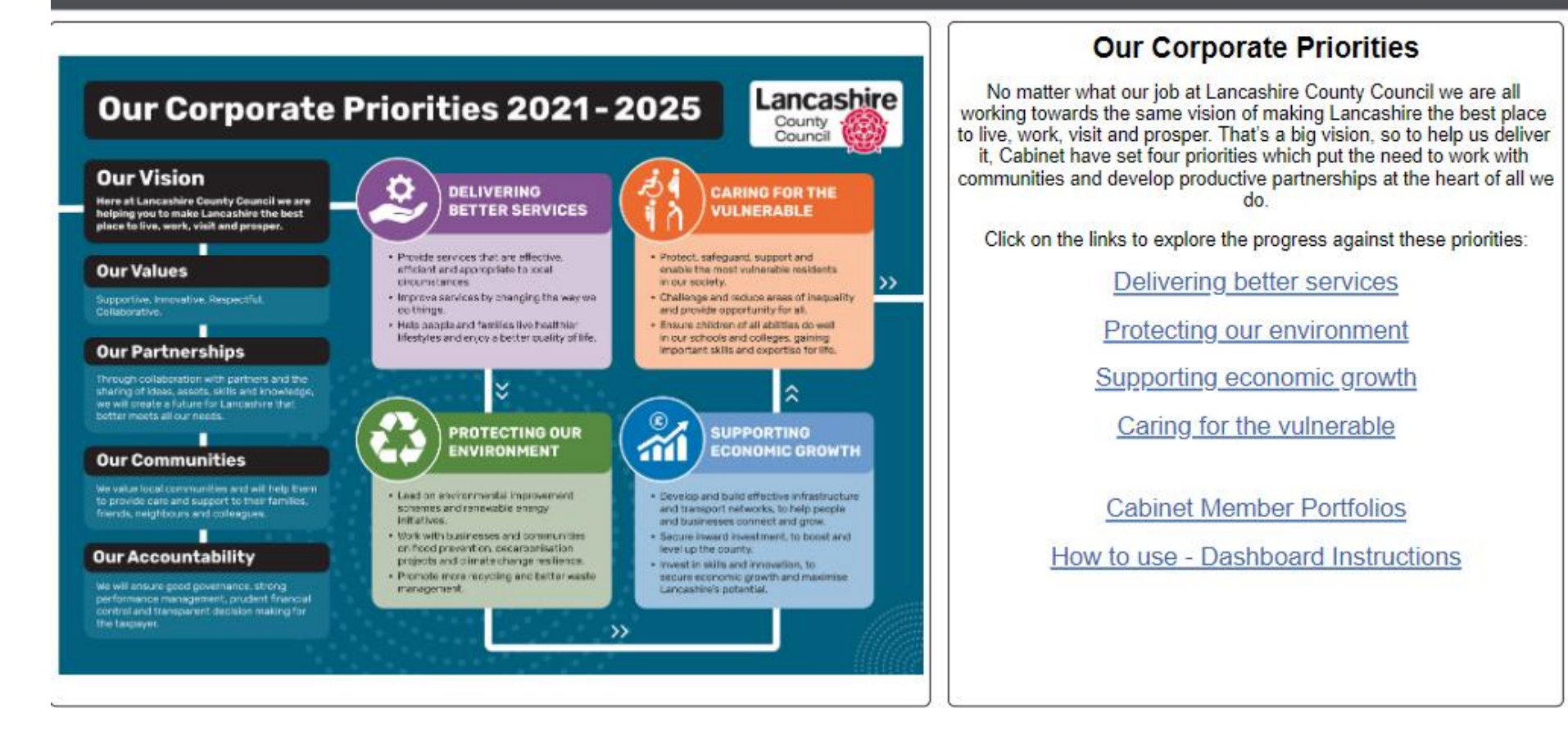

Link to online dashboard: [click here](https://app.powerbi.com/view?r=eyJrIjoiNzgzOTljODktZDUyMi00MDk0LTgxYzQtMTRhZDg2NGU5NTA3IiwidCI6IjlmNjgzZTI2LWQ4YjktNDYwOS05ZWM0LWUxYTM2ZTRiYjRkMiIsImMiOjh9)

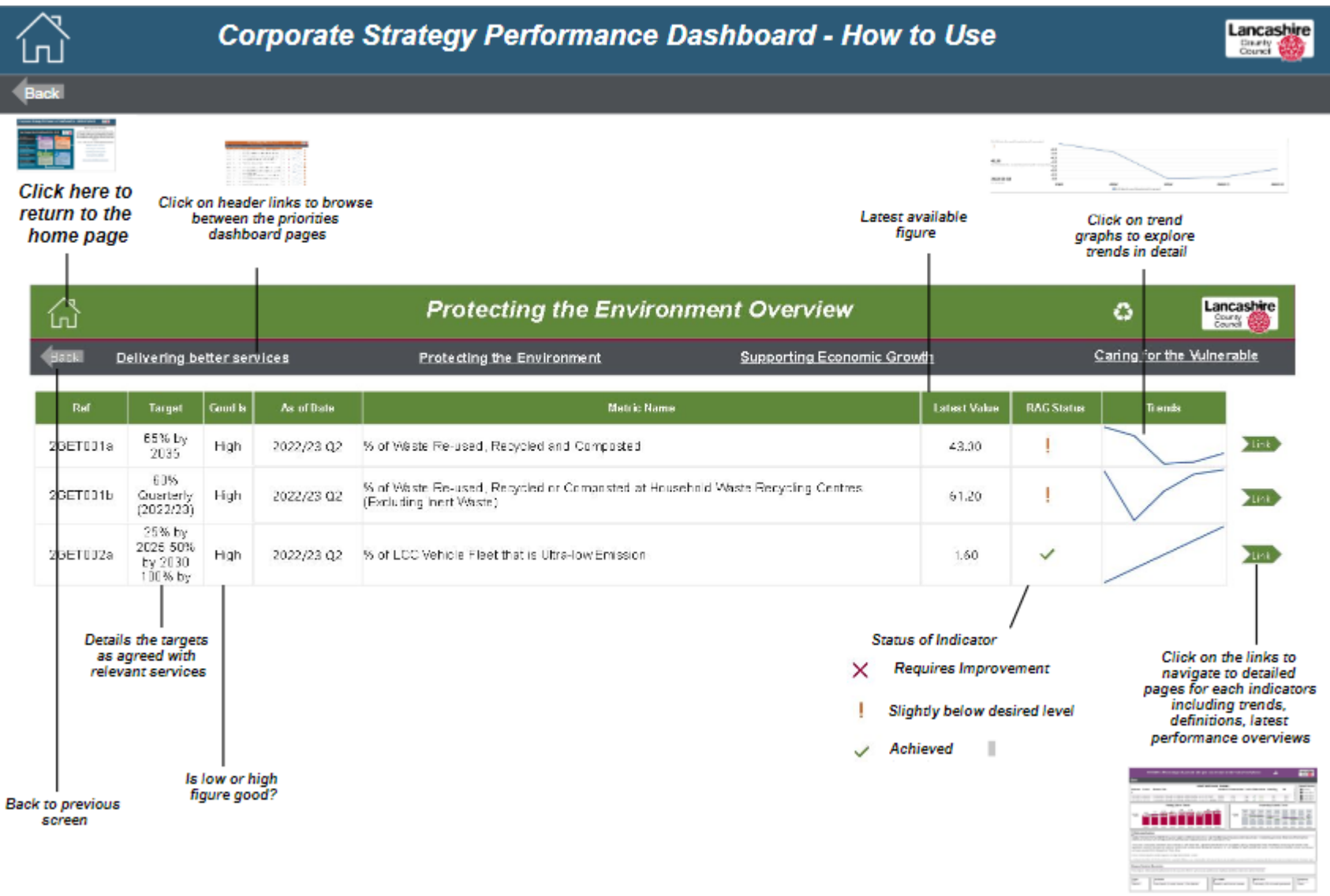

Link to online dashboard: [click here](https://app.powerbi.com/view?r=eyJrIjoiNzgzOTljODktZDUyMi00MDk0LTgxYzQtMTRhZDg2NGU5NTA3IiwidCI6IjlmNjgzZTI2LWQ4YjktNDYwOS05ZWM0LWUxYTM2ZTRiYjRkMiIsImMiOjh9)

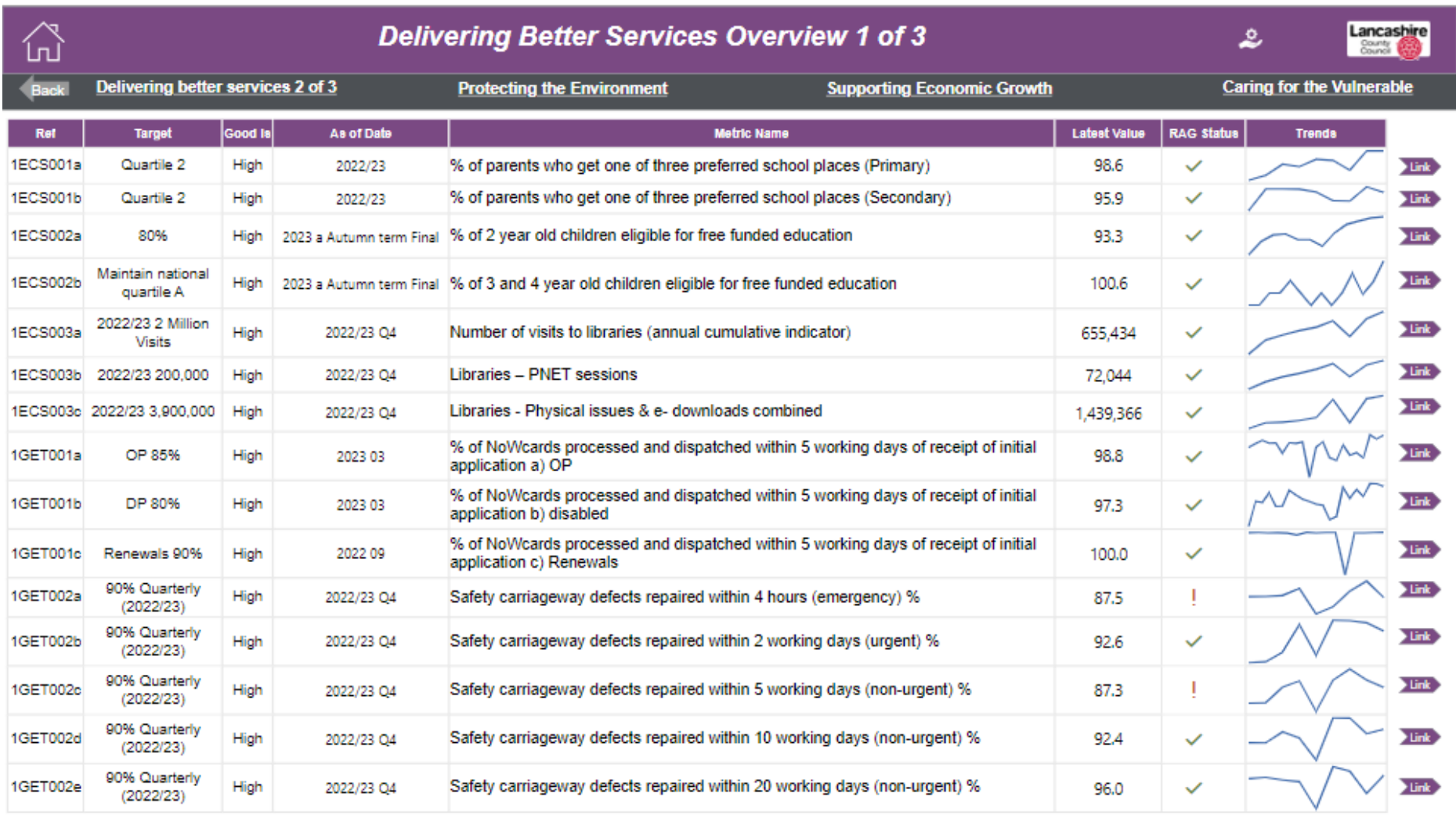

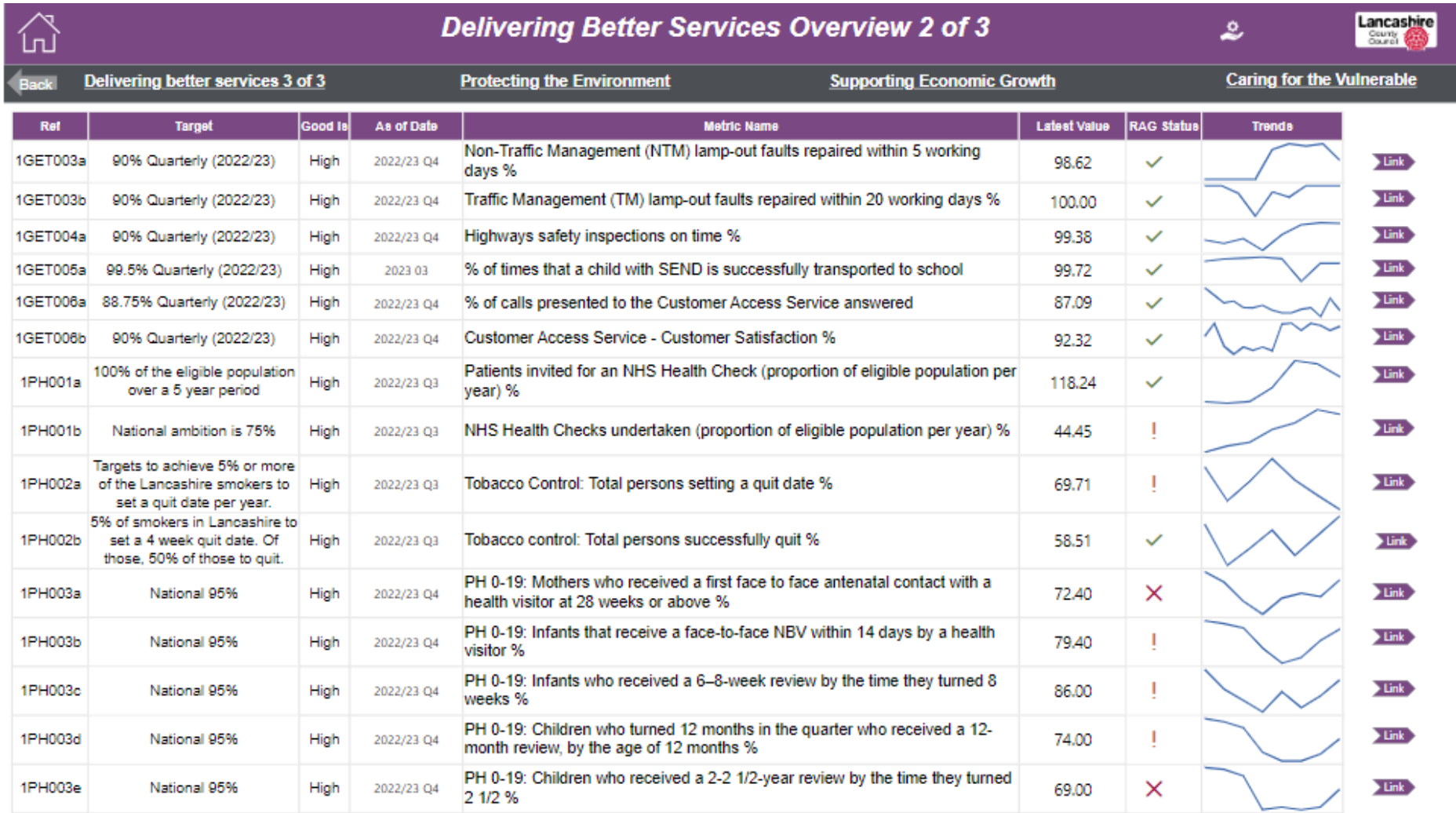

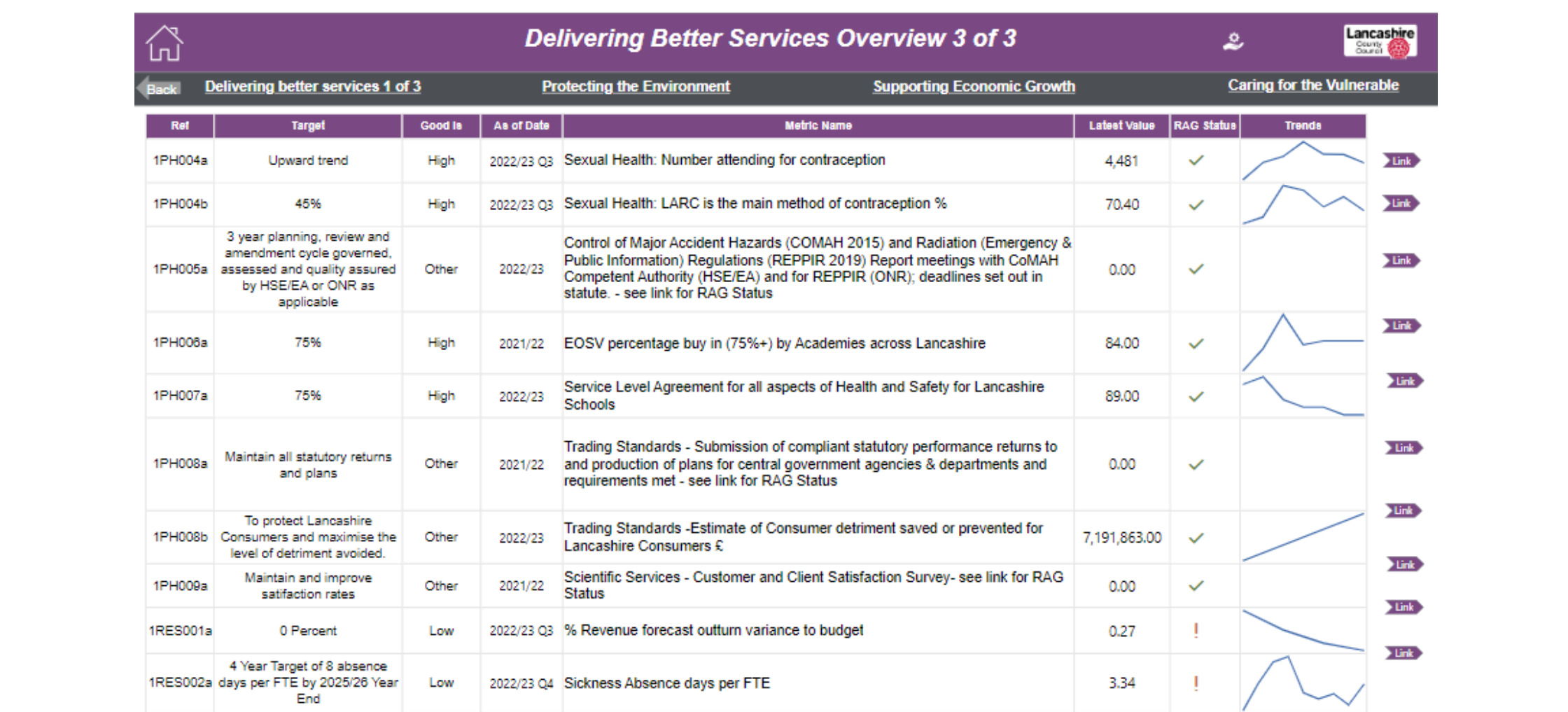

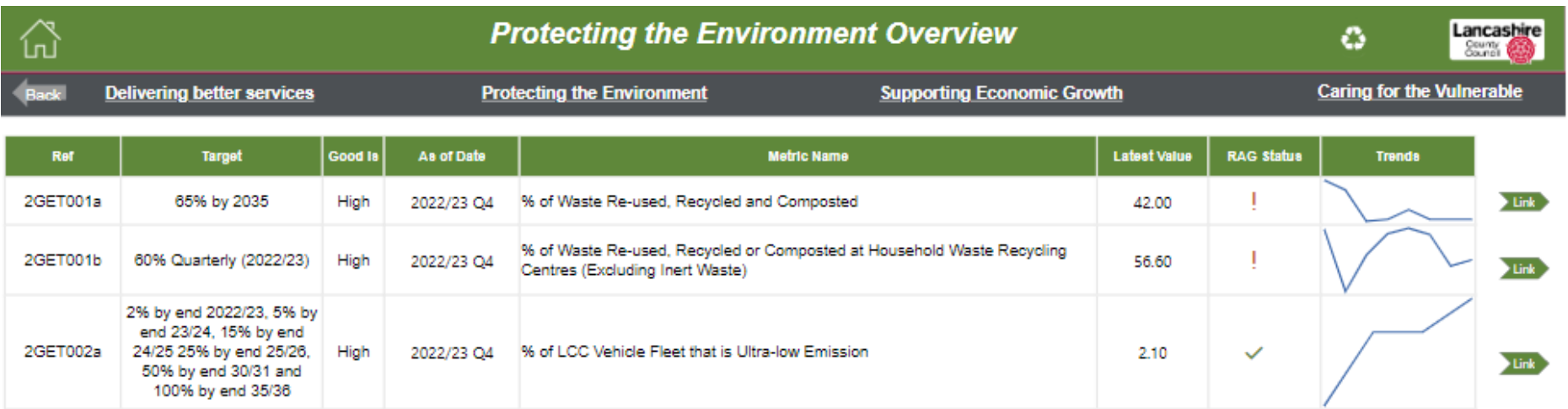

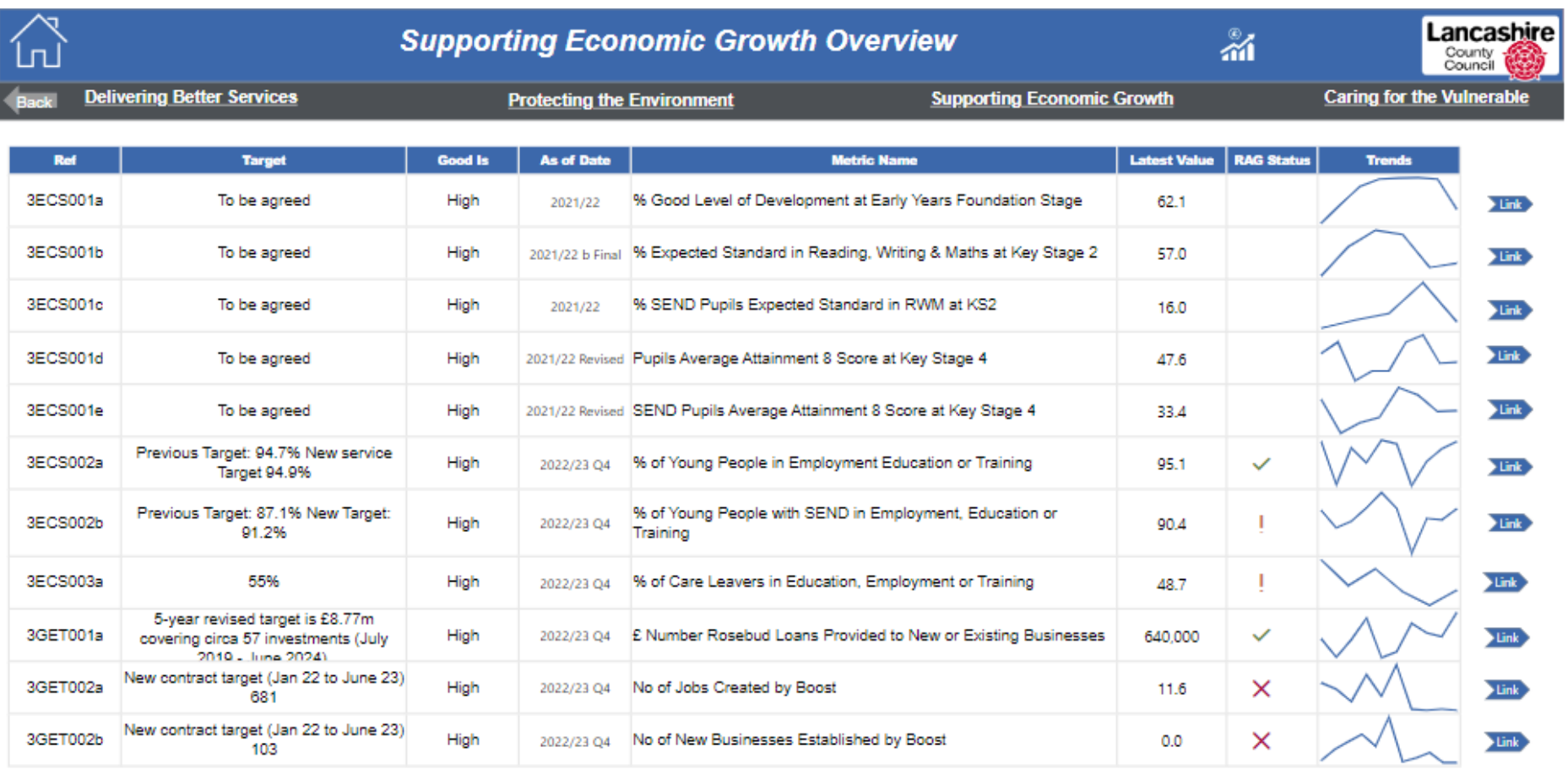

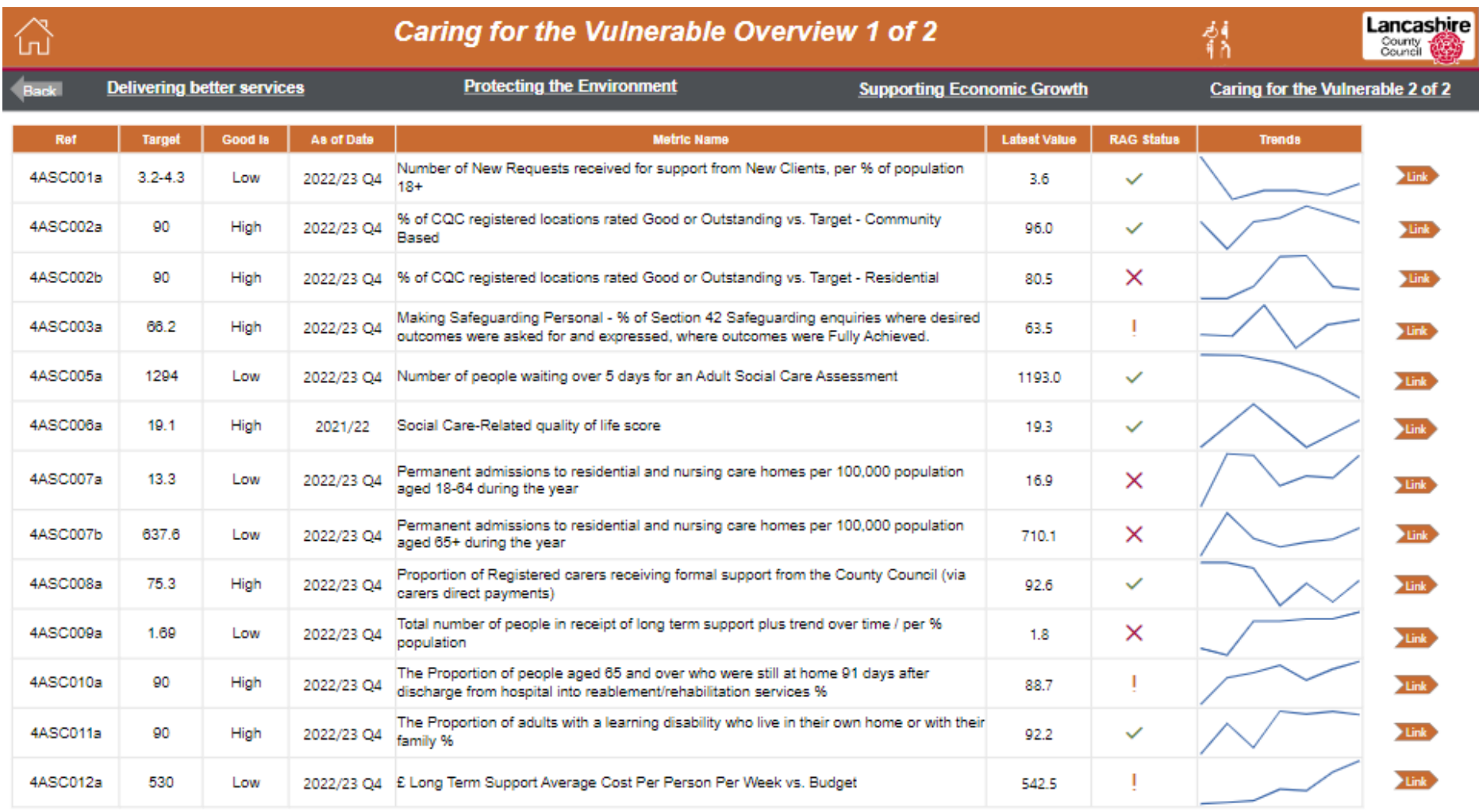

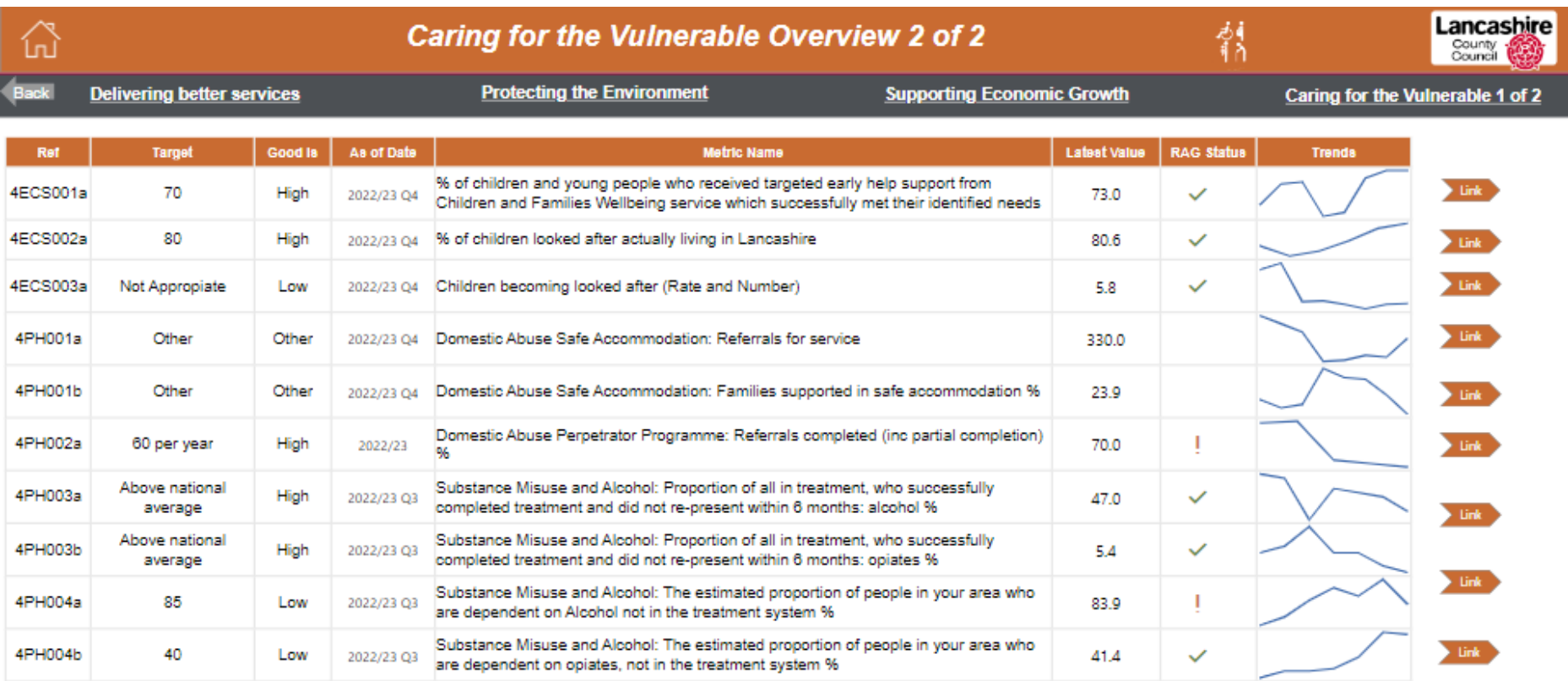

# **Cabinet Members' Area of Responsibility**

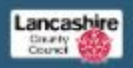

# Leader

# County Councillor Phillipps Williamson

# Responsible for

- ۰ Governance
- $+$  Legal
- Corporate Strategy ¥.
- Performance  $\cdot$
- External Relations  $\ddot{\phantom{1}}$
- Corporate Communications  $\cdot$

# Cabinet Member for Resources, HR and Property

(Deputy Leader)

County Councillor Alan Vincent

### Responsible for:

- . Asset and Facilies Management
- $\overline{\phantom{a}}$ Property, Land and Buildings
- Finance, Procurement and Treasury.
- Management
- External Funding w.
- **Business Continuty, Emergency Preparechess,** Health & Safety and Restience
- Human Resources
- ¥. Partnerships and Companies
- Member Support ٠
- Appointments to Outside Bodies

### **Cabinet Member for Adult Social Care** County Councillor Graham Gooch

Responsible for

- · Acut Social Care
- Working with NHS and other partners:
- $\ddot{\phantom{1}}$ Safeguarding Adults and Quality
- Assurance
- Find, Develop and Commission, Care ¥. Care Market Sustainability, Supply and
- **Custor**  $\bullet$
- Care Services Delivery including Inhouse and Independent Provision.

# **Cabinet Member for Children and Families**

# County Councillor Cosime Townsiey

Responsible for:

10

- To act as the stabilory Lead Member for ۰ Children's Services across children's social care and education services.
- · Children's Social Care
- 42 Fostering and Adoption Services
- $\cdot$ Corporate Perenting
- Young People's Services and Engagement
- Early years and childcare Provision  $\bullet$
- Safeguarding children and young people ٠
- Youth Justice Services ٠

# **Cabinet Members' Areas of Responsibility**

## **Cabinet Member for Community and Cultural Services**

County Councillor Peter Buckley

Remonsible for

- Cultural Services including Libraries, Museums and ×. Archives
- Community, Safety and Cornestic, Abuse
- $\cdot$ Equalities, Community Cohesion, Counter Terrorism and Prevent
- Refugee Integration and Welfare Rights
- $\alpha$ Customer Access and Digital Services
- Registrations and Coroners Services  $\bullet$
- Voluntary, Community and Fath Sector
- Parish and Town Councils

### Cabinet Member for Economic Development and Growth County Councillor Aidy Riggott

Responsible for:

- Economic Development, and Growth
- Leveling Up and Regional Affairs
- Strategic Investment, Major Projects and Infrastructure
- Economic Partnerships
- Place-Making and Regeneration.
- Business Support and Collaboration
- Tourism and the Visitor Economy
- 

### **Cabinet Member for Education and Skills** County Councillor Jayne Rear

Responsible for:

- · Pupil Pisce Planning
- Special Educational Needs and Disability
- School Performance
- School Governor Support ۰.
- Schools Concition and Captal Programme
- Further, Higher, Technical and Adult Education
- Litchine Skills and Apprenticeships

#### **Cabinet Member for Environment and Climate Change** County Councillor Shaun Turner

Responsible for:

### Cinete Change

- Nature Recovery, Blodiversity and Environment Strategies
- Local Air Quality Management
- Weste Management and Recycling
- Flood Risk Moncongrent
- Rural affairs
- County Council Countryside Sites and Area of Cutstanding Natural Beauty
- 
- Public Rights of Way Planning, Archeeology and Development, Control
- 

### Cabinet Member for Health and Wellbeing County Counciliar Blichaw Green

Responsible for:

- ¥ **Public Hoolto**
- Health and Wellbeing Strategy
- Health and Social Care Joint Strategic Needs Assessment
- The Lancashire Haalth and Wellbeing Board.
- Trading Standards and Scientific Services
- Healthwatch
- Start for Life and Femily Hubs

### **Cabinet Member for Highways and Transport**

Roads, Bridges/Structures, Street Lighting

NetworkManagement, Traffic Control

For further information relating to performance reported in this

County Councillor Charles Edwards

Highways Asset Management

Road and Traffic Safety Policy

and Highway Drainage

Systems and Parking

**Public Transport Policy** 

Active Travel

School Transport

Mike Kirby, Director of Strategy and Performance

Local Transport Planning

### Responsible for:

 $\ddot{}$ 

 $\sim$ 

dashboard, please contact:

mike.kirby@lancashire.gov.uk